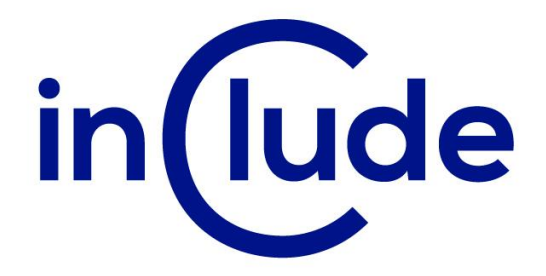

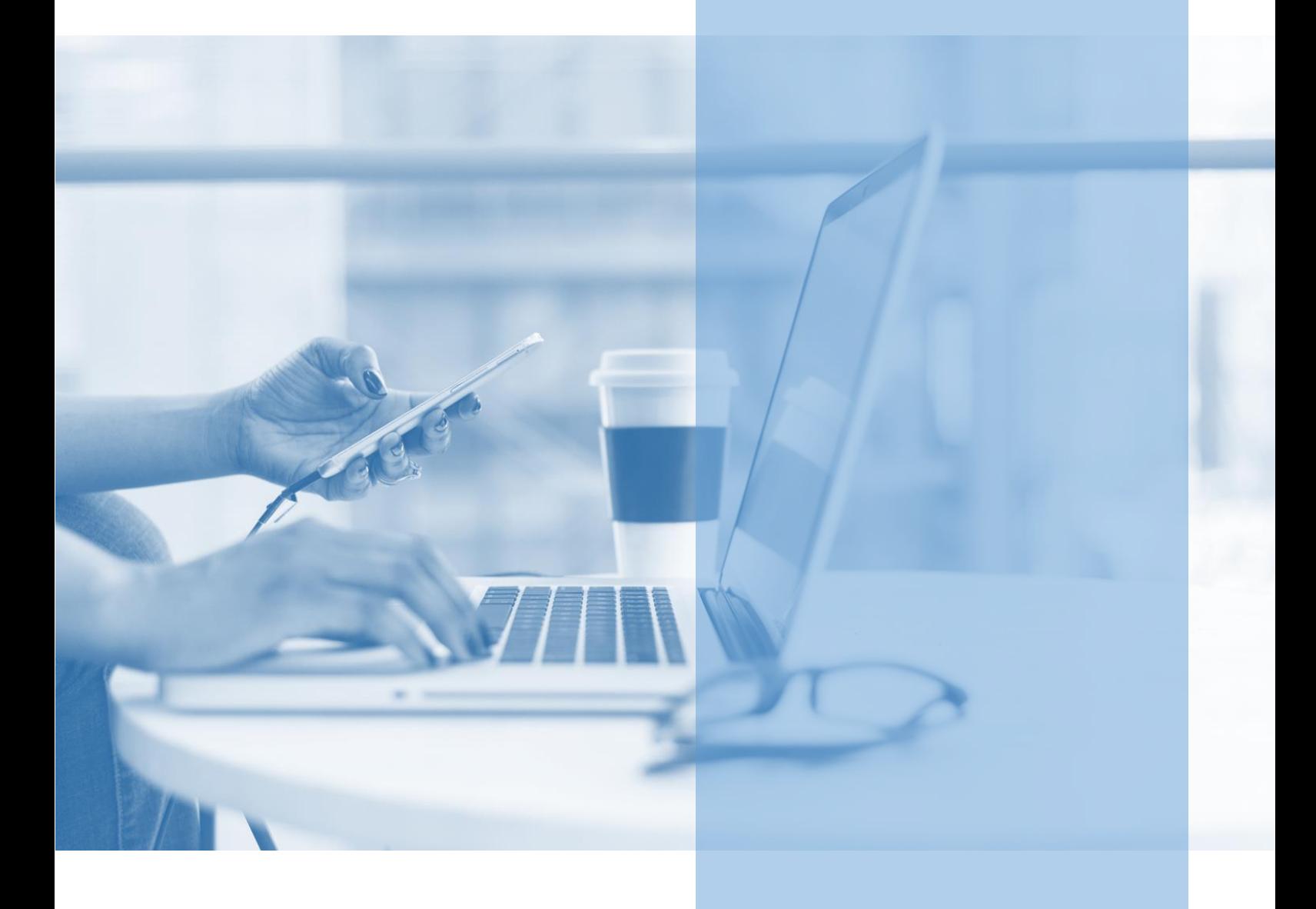

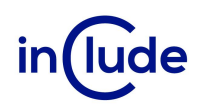

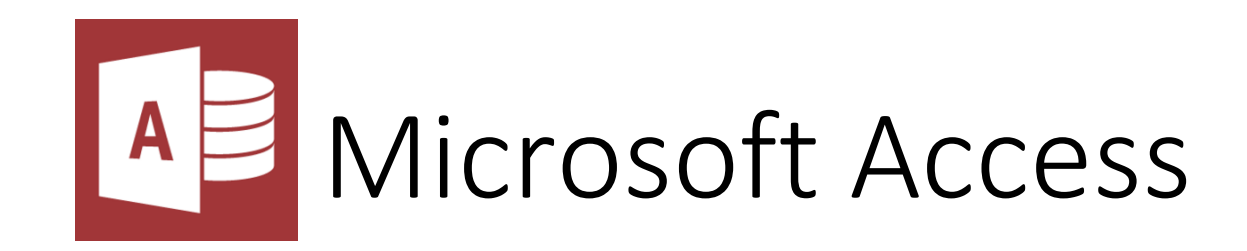

Microsoft Access to aplikacja do zarządzania bazami danych. To doskonałe narzędzie, które wprowadzi Cię w świat relacyjnych baz danych. Interfejs użytkownika programu Access jest stosunkowo intuicyjny, co ułatwia pracę z bazą danych nawet osobom bez zaawansowanej wiedzy programistycznej.

### Na spotkaniu dowiesz się:

- Jak zaprojektować relacyjną bazę danych?
- Jak tworzyć zapytania do danych przy użyciu kwerend?
- Jak tworzyć czytelne raporty i formularze?

#### Jakie umiejętności zdobędziesz?

- Zaprojektujesz swoją pierwszą bazę danych.
- **·** Przeniesiesz do niej dane z zewnętrznych źródeł.
- Dowiesz się jak budować relację między tabelami.
- Zbudujesz zapytania do danych w postaci kwerend.
- Poznasz kwerendy akcji, które potrafią modyfikować dane.
- Zautomatyzujesz tworzenie czytelnych raportów.
- **EXECT:** Stworzysz interfejs graficzny bazy danych.

# Tryb szkolenia: zamknięte w siedzibie Twojej firmy lub online

Czas trwania: 2 dni (14 godzin)

Liczba uczestników: do 15 osób

Cena szkolenia: 6 000 PLN netto

Cena szkolenia z dodatkowym rocznym dostępem do kursu online: 8 000 PLN netto

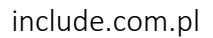

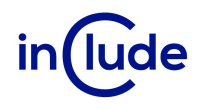

## Agenda szkolenia

# Źródła danych raportowych

- **■** Import danych z Microsoft Excel
- Import danych z pliku txt, specyfikacja importu
- **·** Import danych z tabeli Microsoft Word
- Optymalizacja struktury zaimportowanych danych
- **•** Przyłączanie tabel z innej bazy Microsoft Access.

# Środowisko Microsoft Access

- Dostosowywanie środowiska pracy
- Obiekty Microsoft Access.

### Zarys teorii relacyjnych baz danych

- Normalizacja
- Klucze
- Typy relacji

#### Podstawy budowy tabel i modelu danych

- Konwencje nazewnicze
- **■** Integralność danych w tabeli
- Dobór typów i rozmiaru pól
- Pola wymagane
- Indeksy
- Sprawdzanie poprawności
- Relacie integralność danych w bazie
- Tworzenie odnośników

#### Budowa i obsługa formularzy w Microsoft Access

- **■** Tworzenie formularzy
- Poruszanie się w formularzu
- **•** Przełączanie się pomiędzy widokami formularza
- Dodawanie, edycja i usuwanie rekordów
- Zatwierdzanie i cofanie zmian w rekordzie
- Sortowanie, filtrowanie i narzędzie znajdź
- **EXEC** Funkcje agregacji w arkuszu danych
- **•** Formularz dzielony
- Pole kombi na formularzu wygoda i poprawność wprowadzania danych.

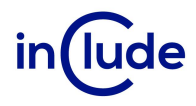

# Kwerendy Microsoft Access - ważny element aplikacji

- Kwerendy wybierające (m.in. grupująco sumujące)
- Wybrane kwerendy funkcjonalne
- Umiejętny dobór tabel i pól w kwerendzie, rola relacji i sprzężeń
- Ograniczanie liczby wierszy wynikowych kryteria i ich typy
- Sortowanie danych
- Usuwanie duplikatów
- Porównywanie dwóch zestawów danych sprzężenia kierunkowe.

#### Prezentacja danych

- **■** Tworzenie raportu
- Formatowanie raportu
- Wyróżnianie danych spełniających określone kryteria
- **·** Przygotowanie raportu do wydruku
- Dystrybucja raportu do innych formatów (m.in.PDF/XPS)

#### Eksportowanie danych

- Optymalne sposoby eksportowania danych do Microsoft Excel
- Eksport do Microsoft Word, HTML
- Eksport do listy SharePoint (opcjonalnie)

# Wydruki masowe (opcjonalnie)

- Korzystanie z kreatora etykiet adresowych
- **•** Drukowanie listów w korespondencji seryjnej.

#### Zakończenie prac nad aplikacją

■ Tworzenie formularza startowego, dającego dostęp do wszystkich funkcji aplikacji (opcje bieżącej bazy danych)

Tworzenie przycisków uruchamiających formularze i raporty